# Conception et Programmation Objet Avancées Introduction : rappels et compléments

Petru Valicov petru.valicov@umontpellier.fr

https://github.com/IUTInfoMontp-M3105

#### 2019-2020

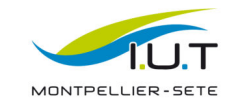

1 / 32

## Déroulement du cours

#### • Contrôle des connaissances - examen

- octobre 2019
- durée de 3 heures
- $-$  questions de cours  $+$  exercices
- documents autorisés : feuille A4 manuscrite recto-verso
- travail en TP : pondération entre  $+2$  et -2

#### • [Les outils](https://github.com/IUTInfoMontp-M3105) :

- un langage de programmation : Java version  $>1.8$
- la notation UML (vue en Semestre 2)
- un IDE : IntelliJ IDEA ou autre (Eclipse, NetBeans, etc.)
- un outil de tests : JUnit (version 5)
- [un outil de versioning :](https://docs.oracle.com/javase/8/docs/api/) Git et GitHub

## Déroulement du cours

#### CMs en amphi :

- 1. Rappels notions d'objet, UML et Java (1-2 cours)
- 2. Quelques principes objet ( $\approx$  1 cours)
- 3. Modèles de conception ( $\approx$  3 cours)

21h de TD : une séance de 3h de TD par semaine en salle machine.

#### Enseignants :

sebastien.gagne@umontpellier.fr - TD sophie.nabitz@univ-avignon.fr - TD petru.valicov@umontpellier.fr - CM/TD

En TD c'est **VOUS** qui travaillez  $\implies$  Pas de correction à copier/coller  $\implies$  analyse/amélioration de **VOTRE** solution

Une question ? Posez là en amphi, en TD ou sur le forum dédié :

https://piazza.com/class/jzs4o7je7zm1a0

### Quelques références

- 1. E. Gamma, R. Helm, R. Johnson et J. Vlissides. Design Patterns. Elements of Reusable Object Oriented Software, édition Addison Wesley : 1995.
- 2. E. Freeman, E. Robson, B. Bates, K. Sierra. Head First - Design Patterns, édition O'Reilly : 2014.
- 3. J. Blosch. Effective Java, 3rd Edition, édition Addison-Wesley Professional : 2018.
- 4. R.C. Martin. Clean Code A Handbook of Agile Software Craftmanship, édition Prentice Hall : 2008.

L'API officielle Java : https://docs.oracle.com/javase/8/docs/api/

Une liste de bonnes pratiques et implémentations des patterns en Java : https://java-design-patterns.com/

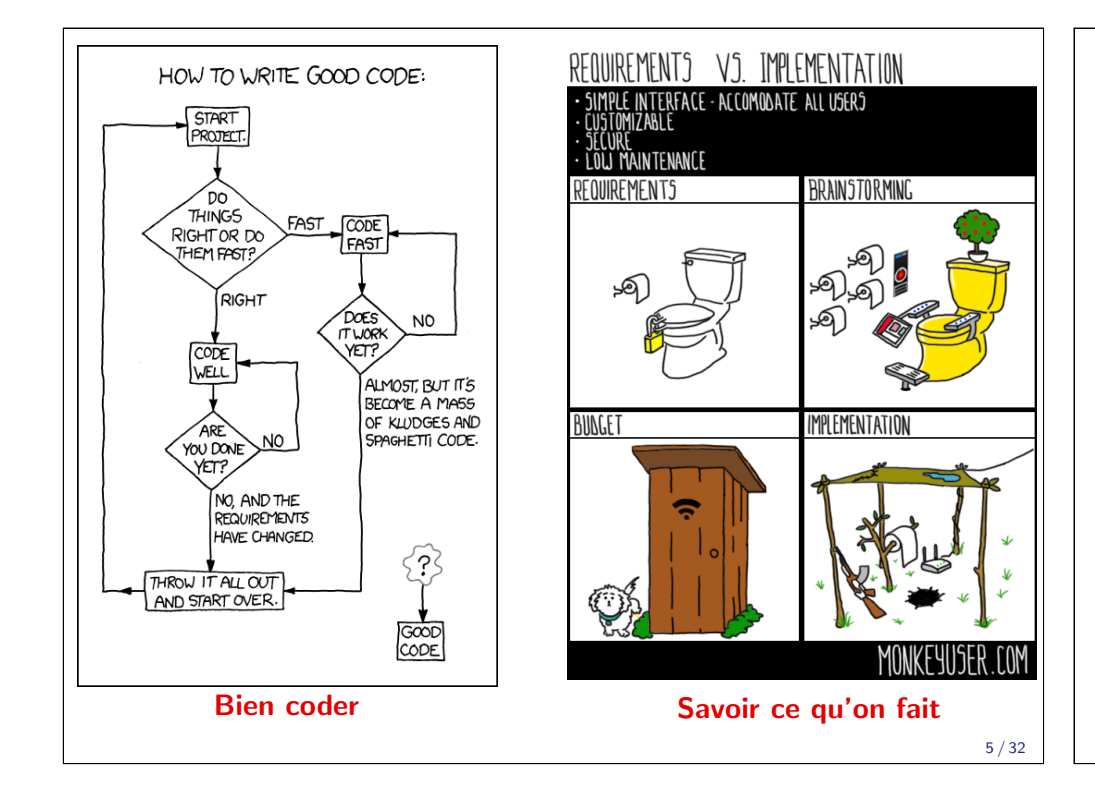

# Quelques principes fondamentaux

- 1. Encapsulation
- 2. Héritage
- $\left\lfloor$ Les piliers magique de l'OO ! La base !
- 3. Polymorphisme
- non-duplication du code : DRY vs WET

 $\mathcal{L}$ 

 $\int$ 

- couplage faible : moins il y a de dépendances (liens) entre les classes, mieux on se porte
- KISS : plus c'est simple, plus c'est clair
- YAGNI : ajoutez du code quand vous en avez vraiment besoin

# Conception/Programmation Orientées Objet

- le programme/système est décomposé en objets
- chaque objet est responsable de son fonctionnement interne : encapsulation
- les objets communiquent en échangeant des messages

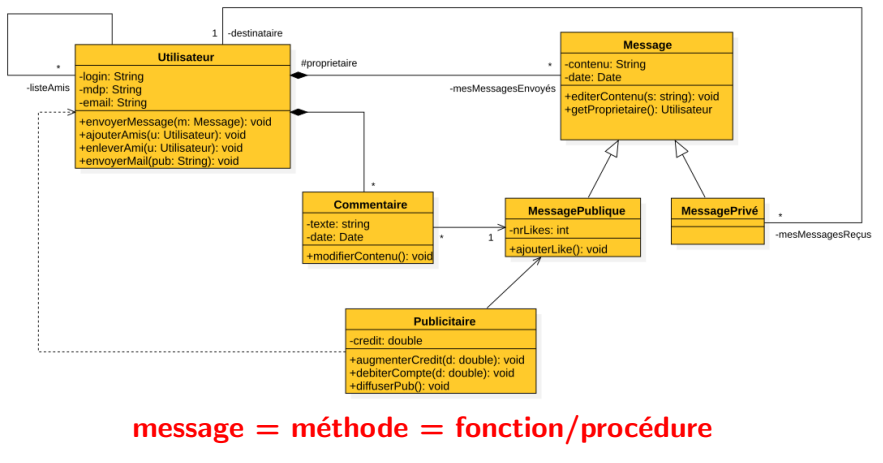

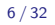

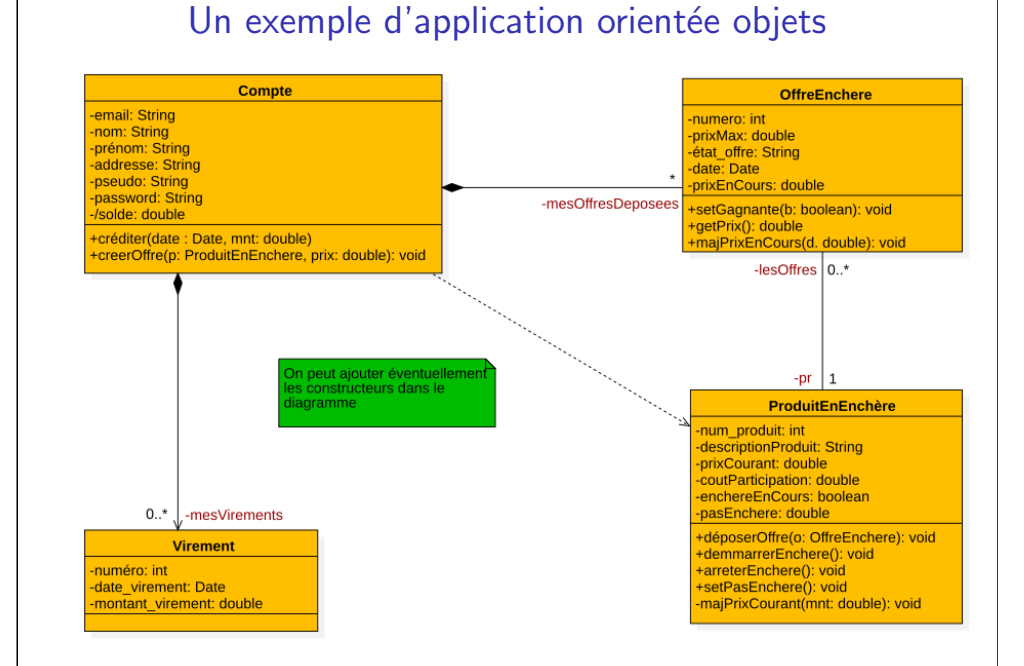

#### **Définition**

 $Object = identit\acute{e} + \acute{e}tat + comportement$ 

- identité : this en Java, C++, C#, PHP ; self en Python, Ruby, Perl ; la clé primaire dans une BD...
- état : valeurs de l'ensemble d'attributs (ou données membres, ou champs)
- comportement : l'ensemble de fonctions membres ou méthodes d'instance (ou messages que l'objet peut accepter)

## Classe vs Objets

#### **Définition**

Une classe est une description abstraite d'un ensemble d'objets "de même nature". Ces objets sont des instances de cette classe.

- La classe est un "modèle" pour la création de nouveaux objets.
- "Contrat" garantissant les compétences de ses objets.
	- Représentation UML : Code Java :

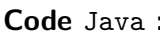

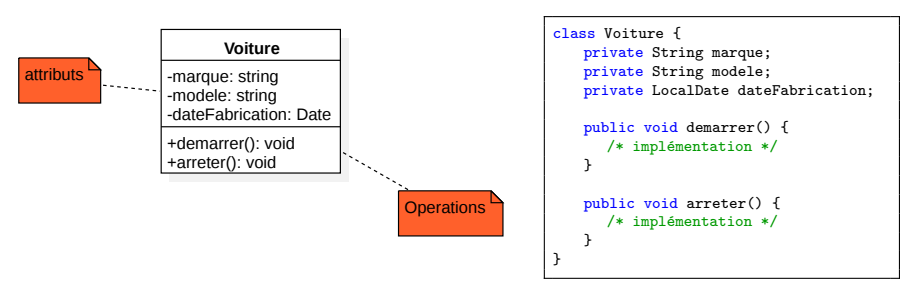

**Construction :** Voiture renaultQuatreL =  $new$  Voiture(...);

9 / 32

## UML - Unified Modeling Language

#### Définition

UML est un langage de modélisation orienté objet qui permet de représenter (de manière graphique) et de communiquer les divers aspects d'un système informatique.

- Apparu au milieu des années '90
- Version actuelle : UML 2.x (standard ISO adopté par l'OMG)
- langage de modélisation  $\neq$  langage de programmation
- C'est juste un ensemble de notations ayant comme base la notion d'objet

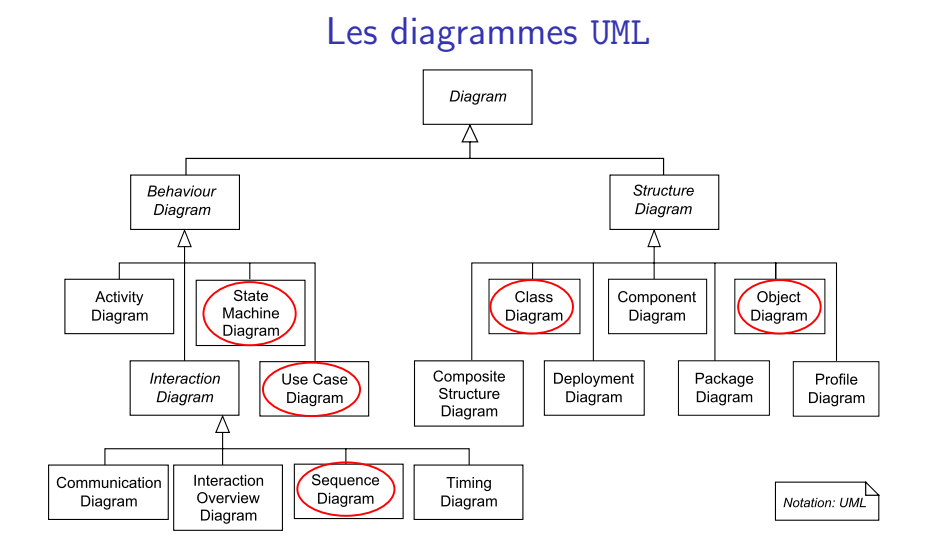

- Nous allons surtout nous intéresser aux diagrammes de classes.
- Révisez vos notes du cours de Conception OO du semestre dernier !

## Dépendance

- Relation unidirectionnelle exprimant une dépendance sémantique entre deux classes
- Représenté par un trait discontinu orienté

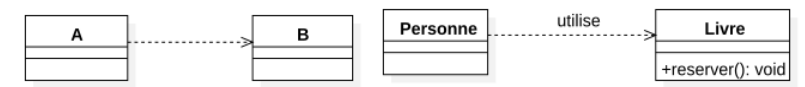

- Généralement A dépend de B (on dit aussi A utilise B) si :
	- A utilise B comme argument dans la signature d'une méthode
	- A utilise B comme variable locale d'une méthode

Exemple : la modification du code de la route a un impact sur

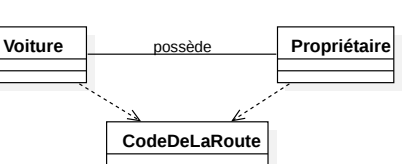

}

- l'attitude du conducteur
- · des caractéristiques des voitures

Relation très générale : toutes les relations possibles entre les classes sont des dépendances

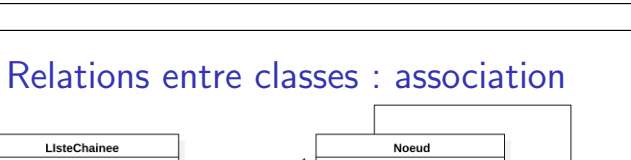

# Relations entre classes : association

- relation sémantique entre les objets d'une classe
- $\bullet$  possède un rôle à chaque extrémité
	- décrit comment une classe voit une autre classe à travers l'association
	- devient le nom d'un champ en Java
- · multiplicité ou cardinalité

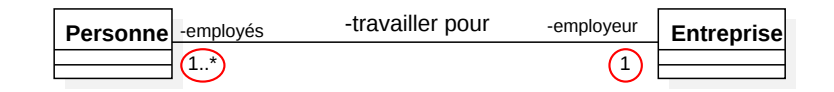

Une possible implémentation en Java :

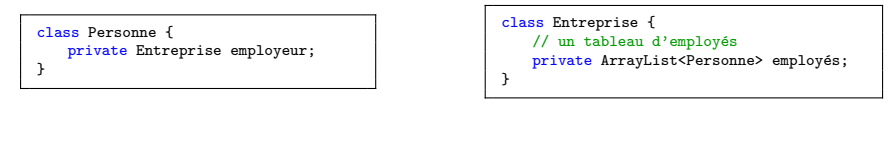

14 / 32

# Association spéciales : composition vs agrégation

- $\bullet$  Dès que il y a la notion de contenance on utilise une agrégation ou une composition
- La composition est aussi dite agrégation forte

Comment décider entre la composition et l'agrégation ?

Si les composants ont une autonomie vis-à-vis du composite alors préférez l'agrégation. Mais tout dépend de l'application que vous développez...

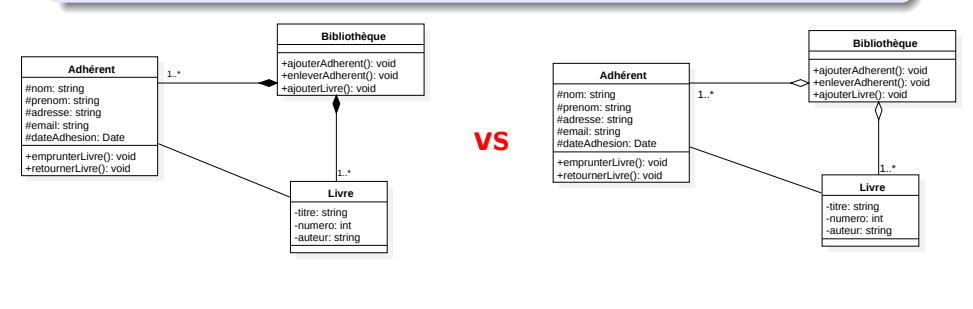

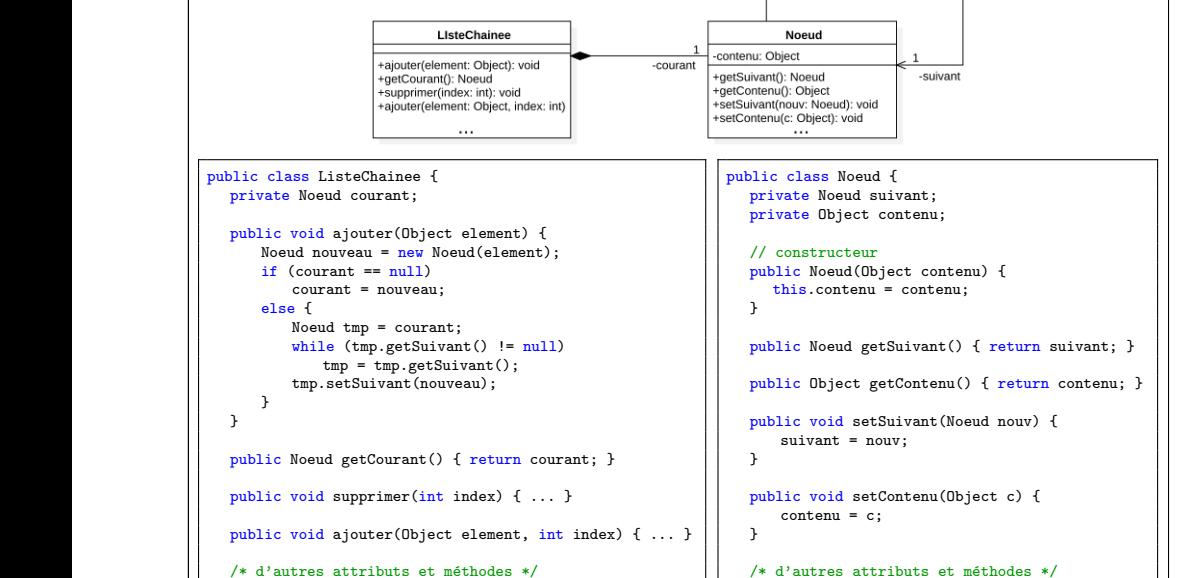

}

## Relation d'héritage

- "Héritage" des propriétés des classes parents
	- La classe enfant est la classe spécialisée (ici Livre)
	- La classe parent est la classe générale (ici Produit)
- La classe enfant n'a pas accès aux propriétés privées
- La classe enfant peut redéfinir des méthodes de la classe mère : polymorphisme
- Principe de substitution toute opération acceptant un objet de type Produit doit accepter un objet de type Livre.

#### Attention : TOUTES les propriétés (publiques/privés/protégées) sont héritées dans les classes enfants.

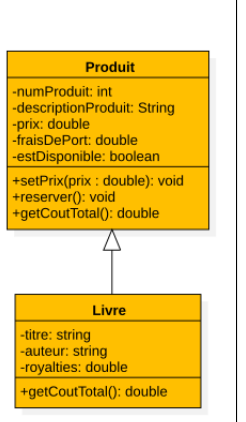

17 / 32

## Relation d'héritage : exemple

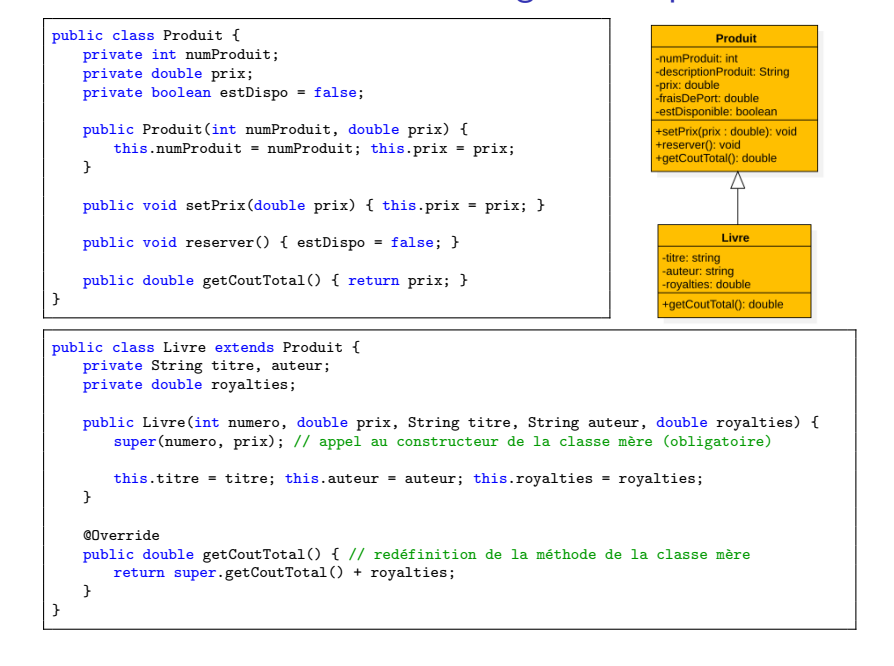

### Héritage avec des classes abstraites

On peut factoriser les attributs et les méthodes dans une classe-mère sans définir son comportement intégralement :

- 1. parce qu'on n'en est pas capable
- 2. parce qu'on veut imposer cette tâche aux sous-classes

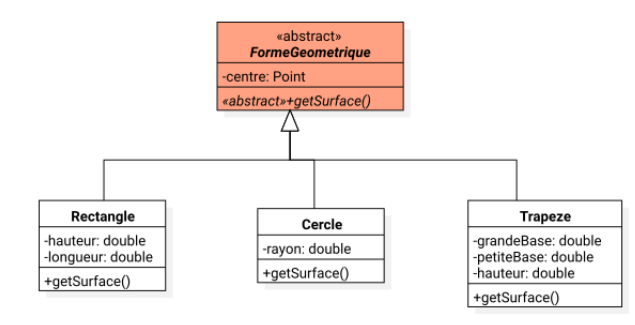

# Héritage avec des classes abstraites

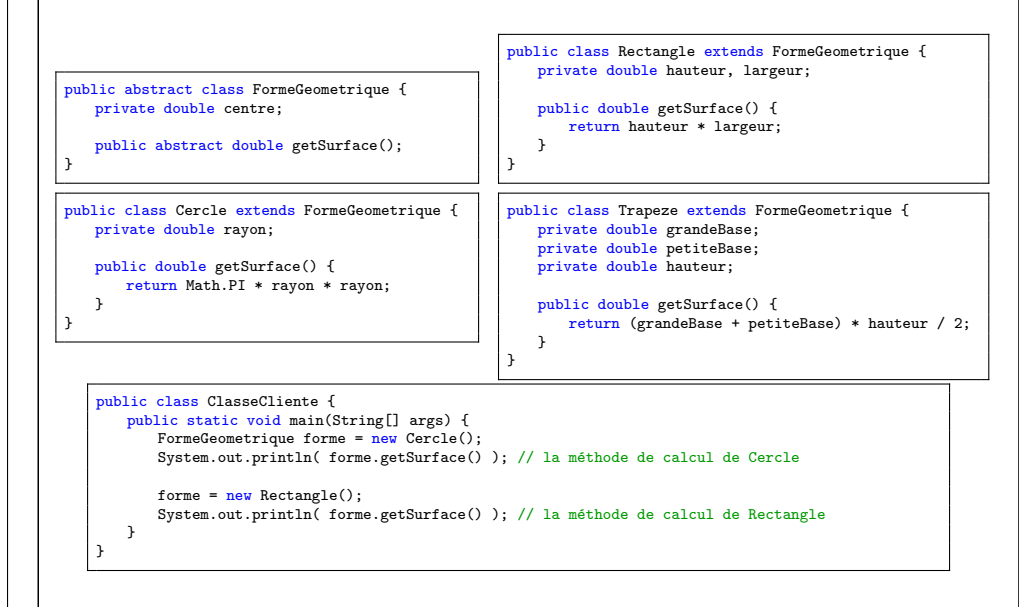

## Intérêt des classes abstraites

Respect du *contrat* de la classe-mère : toutes les classes filles " concrètes" savent effectuer les opérations

- méthode abstraite  $=$  méthode "promise"
	- on s'attend à pouvoir calculer la surface de toute forme géométrique
	- ... sans vraiment savoir comment le faire dans le cas général
- méthode concrète (ordinaire) :
	- toutes les instances vont hériter son implémentation...
	- les sous-classes devront s'y conformer ou la redéfinir

### Interfaces

Une interface est une classe abstraite qui n'a pas d'attributs et où toutes les méthodes sont abstraites.

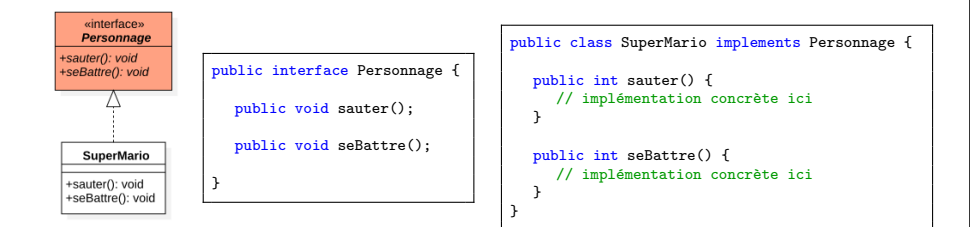

Ici SuperMario *implémente* l'interface Personnage (ou est une réalisation de l'interface Personnage)

A quoi sert une interface si c'est juste une classe abstraite ? ? ? `

Indice : il n'y a pas d'héritage d'état contrairement aux classes abstraites. 22 / 32

21 / 32

## Classe cliente d'une interface

- Quand une classe dépend d'une interface pour réaliser ses opérations, elle est dite classe cliente de l'interface
- On utilise une relation de dépendance entre la classe cliente et l'interface requise

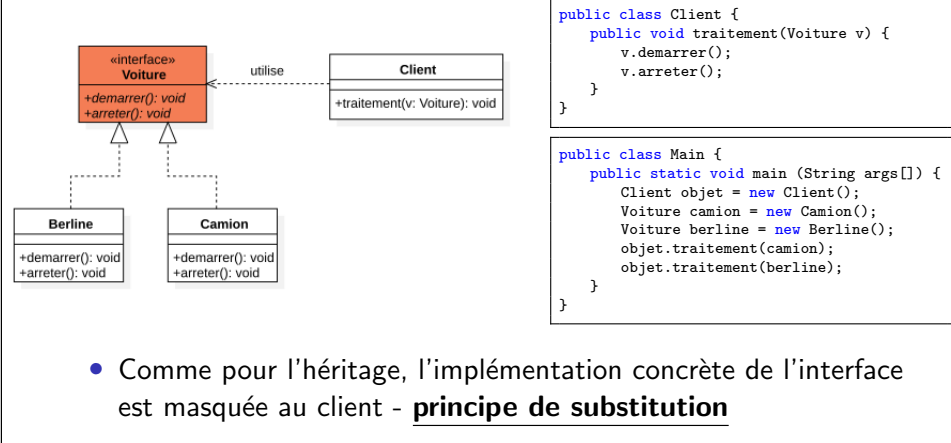

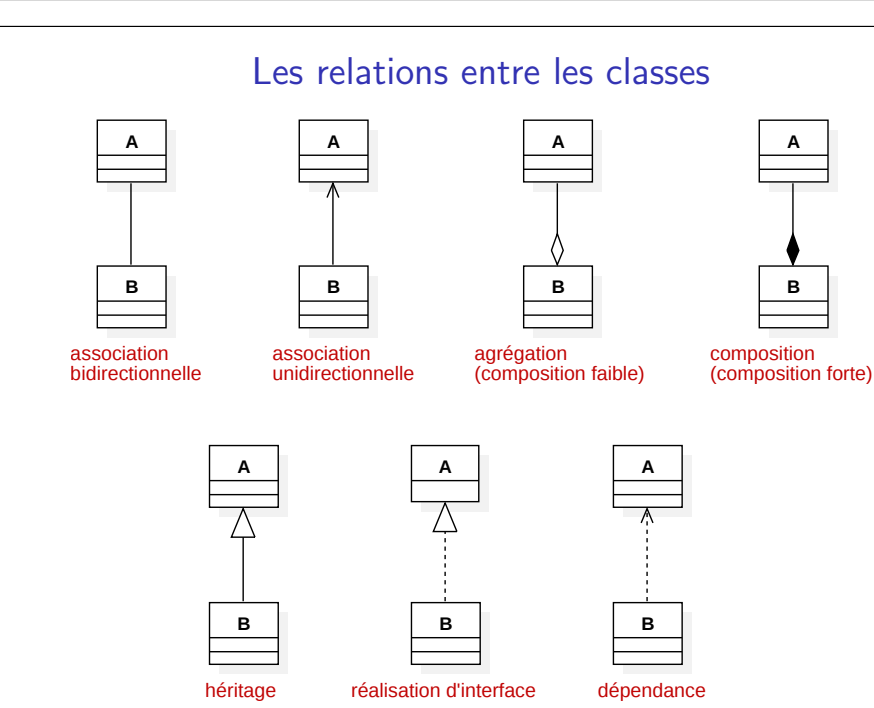

# **Visibilité**

#### En Java, il y a 4 niveaux de visibilité :

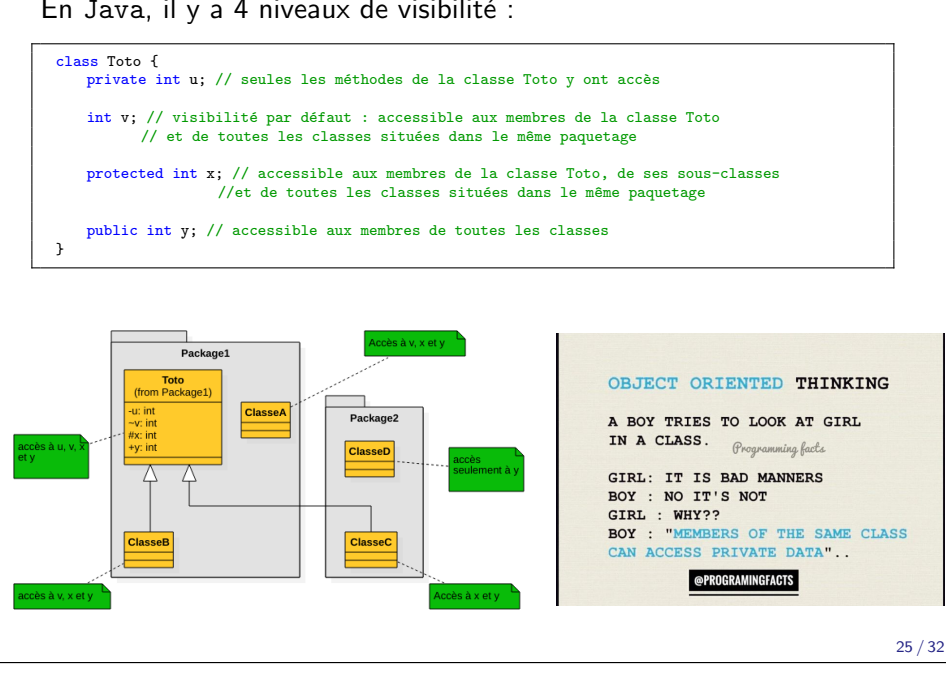

## Passage de paramètres en Java

En Java, le passage de paramètres se fait toujours par valeur.

Autrement dit, la méthode manipule une copie du contenu de la variable passée en paramètre.

- 1. si la variable est de type primitif : c'est une copie de sa valeur
- 2. si la variable est de type référence : c'est une copie de l'adresse indiquant où est situé l'objet concerné.

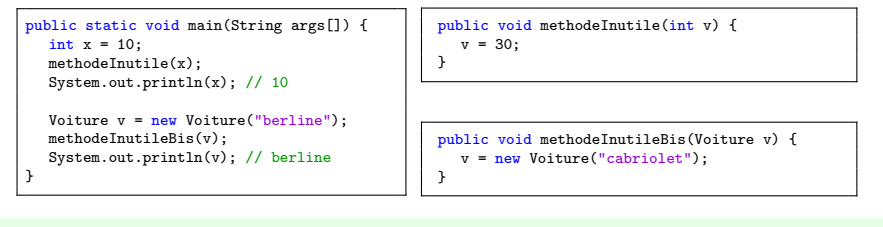

L'objet référencé reste accessible et *modifiable* à travers ses méthodes.

# Typage en Java

Java est un langage fortement typé :

- types primitifs
- · types objets ou références (valeur par défaut null)

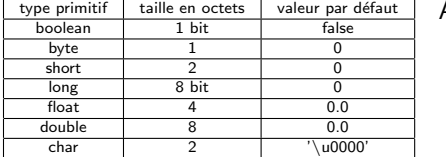

Accès par valeur pour les types primitifs :

int x, y;  $x = 2$ :  $y = 3$ ;

// on compare la valeur de x à la valeur de y  $x == y$ ;

#### L'accès aux types objets se fait toujours par référence :

```
Voiture x, y; // deux objets de type Voiture
x = new Volume():
y = new Voiture();
x == y; // false : on compare l'adresse mémoire de x à l'adresse mémoire de y
Voiture v;
```
System.out.println(v); // affiche "null" - la valeur par défaut

## Généricité

La généricité est un paradigme de programmation où les algorithmes sont concus sur des types inconnus à l'avance.

- Abstraction du type des objets sur lesquels on travaille.
- On dit que la classe est paramétrée. Le type générique est spécifié à l'instanciation d'un objet de la classe.
- Utilisée partout où un type est nécessaire (type de paramètre/champ, constructeur).
- La généricité participe à la type safety (élimination des casts ...). Exemple : java.util.List

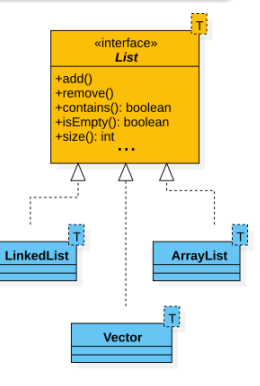

### Java Collections Framework

- Contient différentes APIs de structures de données classiques (appelées "collections")
- Hiérarchie d'interfaces, d'implémentations et d'algorithmes
- Permet une meilleure interopérabilité avec les autres APIs du langage

#### Organisation :

- Dans le package java.util
- Deux interfaces de base :
	- java.util.Collection structures itérables
	- java.util.Map structures de la forme tableau associatif
- Une interface pour itérer sur les collections :
	- java.util.Iterator

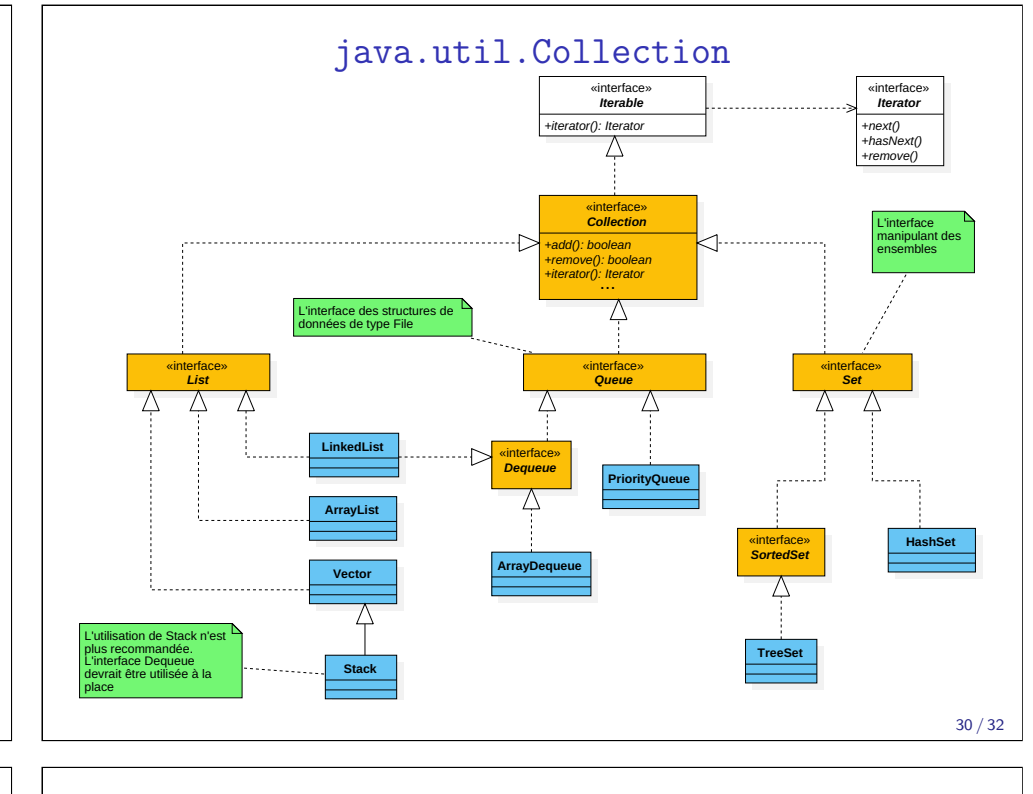

## API de collections

Interface Collection :

- Set notion d'ensemble mathématique
- List vous la connaissez
- Queue stockage temporaire (file FIFO)
- Deque (double ended queue) file à deux bout

#### Interface Map - généricité sur deux types

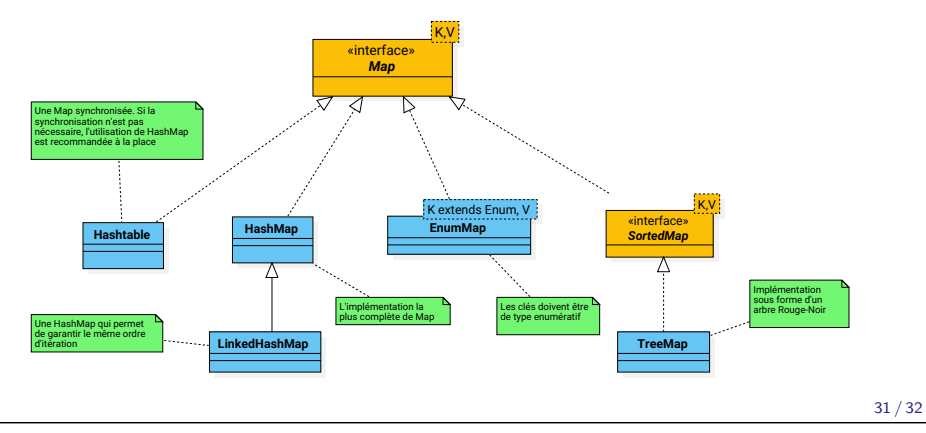

### En vrac

Beaucoup d'autres notions à réviser :

- la super-classe Object en Java
- L'emballage/déballage automatique (autoboxing)
- surcharge des fonctions
- la méthode toString()
- collaboration entre constructeurs
- · les détails sur la généricité
- les interfaces Comparable et Comparator
- les collections en Java
- les tests unitaires (des beaux souvenirs du projet...)

#### Reprenez vos notes de cours de l'an dernier !